# *Implementação do TCP/IP em BSD4.4*

*FEUP/MRSC/AMSR MPR*

**IMP 2**

## *Bibliografia*

- » Aula preparada com base nos seguintes documentos
	- Gary R. Wright, W. Richard Stevens, "TCP/IP Illustarted, Volume 2 The Implementation", Addison- Wesley, 1995
	- Samuel J. Leffler, William N. Joy, Robert S. Fabry and Michael J. Karels, "Networking Implementation Notes 4.4BSD Edition", Technical Report, 1993.
- » Nota
	- Os conceitos arquitectónicos apresentados nesta aula são genéricos e não pretendem descrever com rigor nenhuma variante do BSD4.4.
	- BSD Berkeley Software Distribution

## *Subsistema de Rede do BSD4.4*

- » Software implementado
	- Parte da camada de sessão (nível 5 do modelo OSI)
	- Camada de transporte ( 4 )
	- Camadas de rede ( 1, 2, 3 )
- » Projectado para suporte de múltiplas famílias de protocolos
	- Representação flexível dos dados Recurso intensivo a *casting* (ex. sockaddr)
	- Variáveis partilhadas apenas por entidades
		- da mesma família de protocolos
		- que comunicam por *rendez-vous*
- » Pilhas suportadas
	- TCP/IP
	- XNS (Xerox Network Systems)
	- OSI
	- Protocolos do domínio UNIX

**IMP 4**

## *Representação Interna de Endereços*

- » Endereços  $\rightarrow$  associados a 1 família de protocolos
	- *sa\_family* → família representada
	- *sa\_data* → endereço

```
struct sockaddr {
      short sa_family; /* data format identifier */
      char sa_data[14]; /* address */
};
```
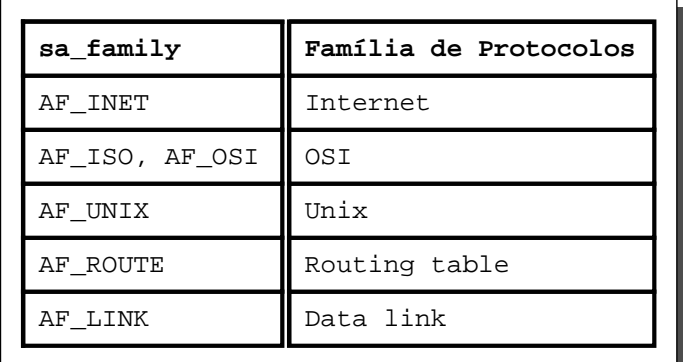

*Memory Buffers*

```
struct mbuf {
    struct mbuf *m_next; /* next buffer in chain */
    u_long m_off; /* offset of data */
    short m_len; /* amount of data in this mbuf */
    short m_type; /* mbuf type (accounting) */
    u_char m_dat[MLEN]; /* data storage */
    struct mbuf *m_act; /* link in higher-level mbuf list */
};
```
- » Usado para armazenamento de informação temporária
	- dados
	- pacotes, cabeçalhos de pacotes
	- estatísticas de utilização **→** observadas com comando *netstat*
- » comprimento constante (128 bytes)
	- m\_next lista ligada de mbufs (cadeia)  $\rightarrow$  ex.: um pacote de dados
	- $-$  m\_act  $\rightarrow$  lista de cadeias
- 
- 
- $\rightarrow$  ex.: fila de pacotes
- m\_dat armazenamento de informação  $\rightarrow$  ex.: parte de um pacote
- m\_len - $\rightarrow$  comprimento dos dados usado
- m\_off - $\rightarrow$  distância da base do *mbuf* ao ínício dos dados

**IMP 6**

## *Listas de Cadeias de* **mbuf**

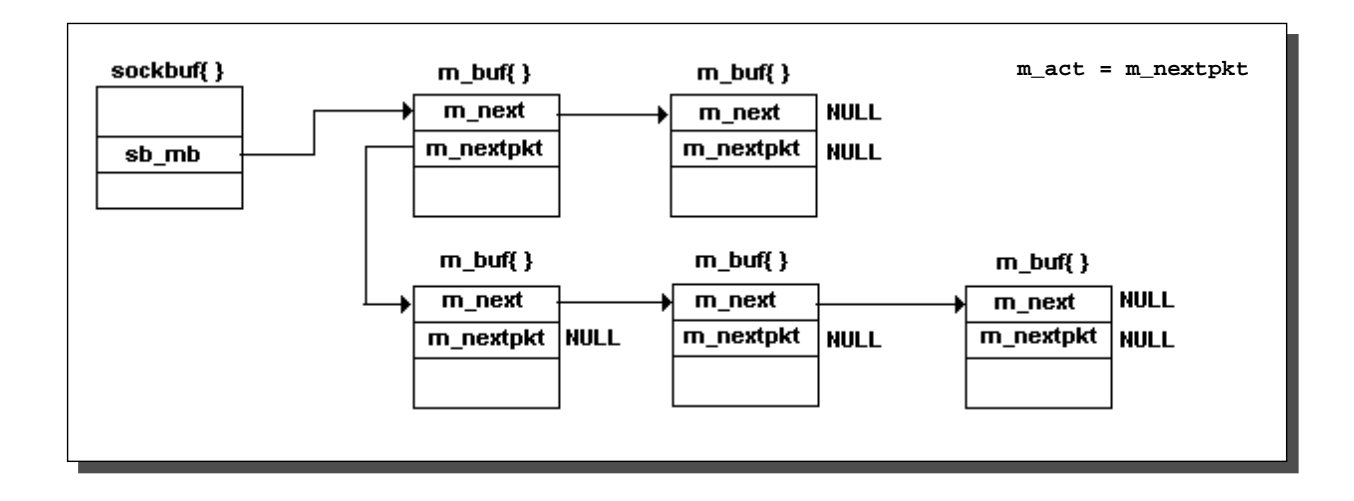

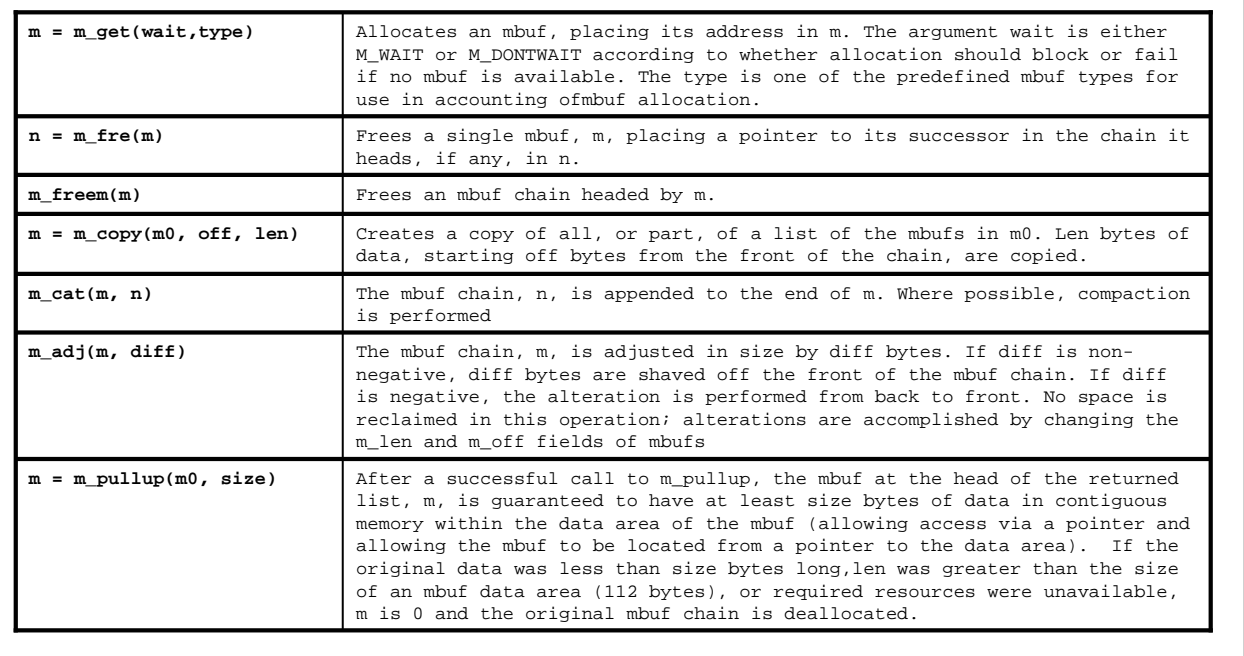

**IMP 8**

# *Estrutura do Sistema de Rede*

- » 3 camadas
	- Camada de Sockets
	- Camada de Protocolos  $\rightarrow$  organizados em módulos
	- Camada de Interfaces de rede

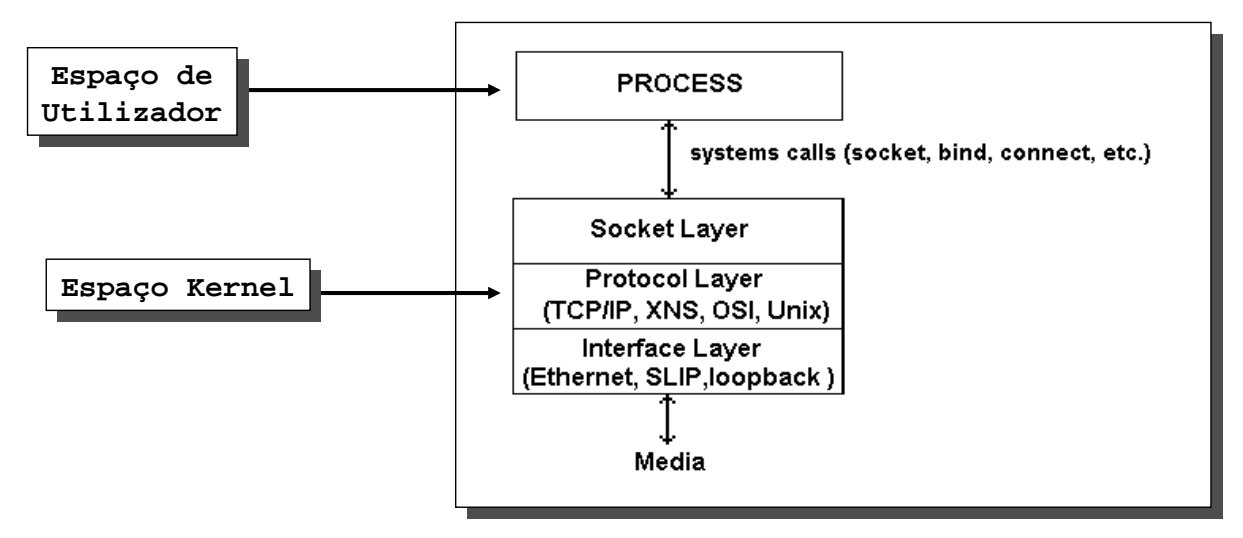

### **Socket**

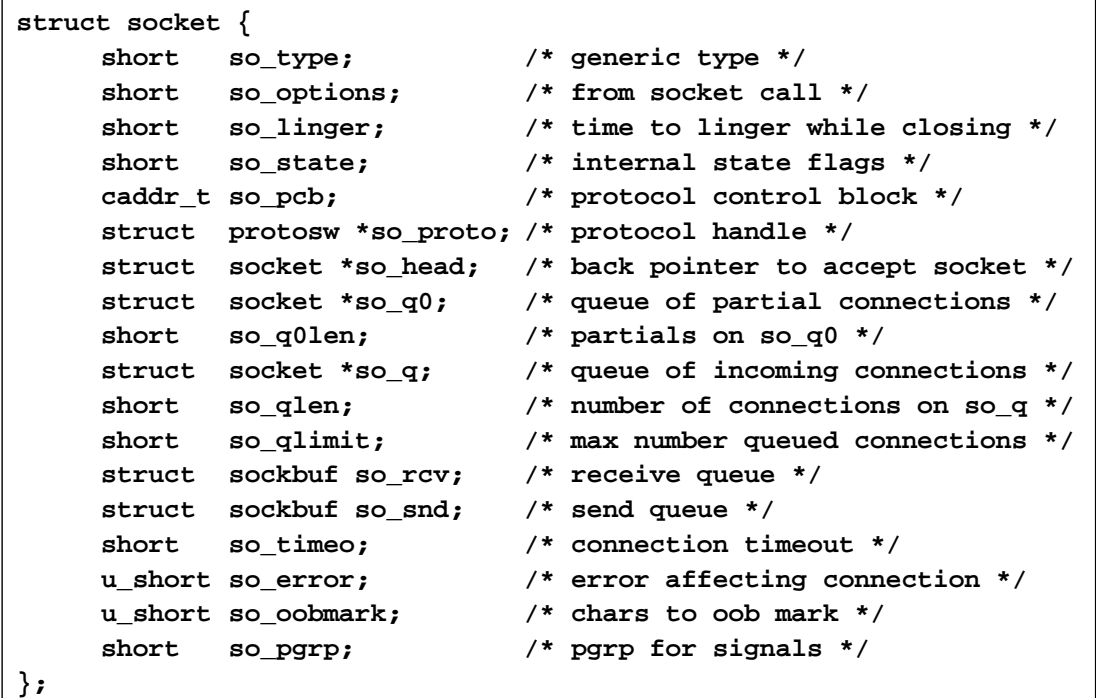

**IMP 10**

# *Estados do* **Socket**

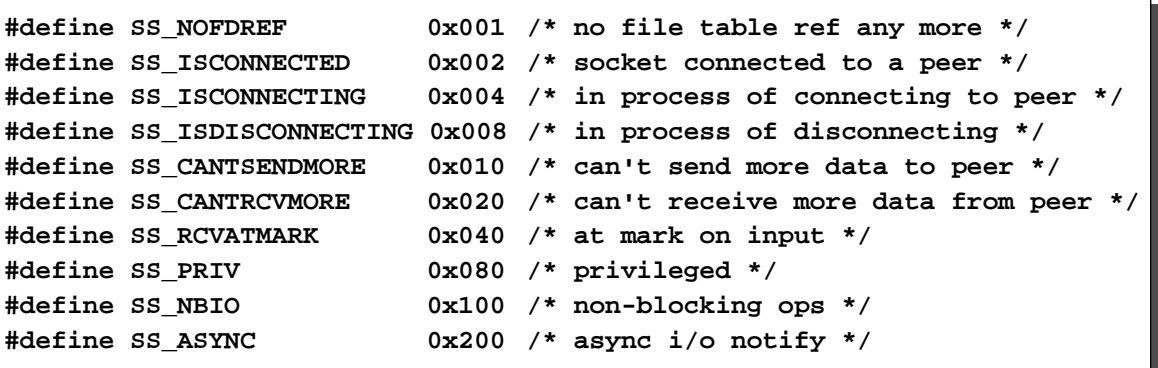

Estado do **Socket**  $\rightarrow$  alterável por utilizadores e protocolos

### *Filas do Socket*

– Dados armazenados em 2 filas  $\rightarrow$  **so\_rcv**, **so\_snd**  $\rightarrow$  cadeias de mbufs – Controlo de fluxo por parte dos processos – Utilização de marcas de água **sb\_hiwat**, **sb\_lowat**  $-$  Número de caracteres no buffer  $\rightarrow$  sb cc – Processos cooperam no controlo de fluxo. Processo bloqueia quando – escreve dados no socket **&& sb\_cc >= sb\_hiwat** – lê dados do socket **&& sb\_cc <= sb\_lowat struct sockbuf { u\_short sb\_cc; /\* actual chars in buffer \*/ u\_short sb\_hiwat; /\* max actual char count \*/ u\_short sb\_mbcnt; /\* chars of mbufs used \*/ u\_short sb\_mbmax; /\* max chars of mbufs to use \*/ u\_short sb\_lowat; /\* low water mark \*/ short sb\_timeo; /\* timeout \*/ struct mbuf \*sb\_mb; /\* the mbuf chain \*/ struct proc \*sb\_sel; /\* process selecting read/write \*/ short sb\_flags; /\* flags, see below \*/ };**

**IMP 12**

## *Filas do Socket*

- » 2 formas de armazenar dados nos buffers
	- *Stream-oriented*
		- Sem endereços ou cabeçalhos
		- Dados armazenados em mbufs ligados por **m\_next**
	- *Record-oriented*
		- Dados armazenados como listas de pacotes
		- Utilização de **m\_next** e **m\_act**
	- Exclusividade no acesso (processo, kernel) garantida por **sb\_flags**

```
#define SB_LOCK 0x01 /* lock on data queue (so_rcv only) */
#define SB_WANT 0x02 /* someone is waiting to lock */
#define SB_WAIT 0x04 /* someone is waiting for data/space */
#define SB_SEL 0x08 /* buffer is selected */
#define SB_COLL 0x10 /* collision selecting */
```
### *Protocolos de Comunicação*

» Socket criado num *domínio* de comunicações → família de endereços

```
struct domain {
    int dom_family; /* PF_xxx */
    char *dom_name;
    int (*dom_init)(); /* initialize domain data structures */
    int (*dom_externalize)(); /* externalize access rights */
     int (*dom_dispose)(); /* dispose of internalized rights */
    struct protosw *dom_protosw, *dom_protoswNPROTOSW;
    struct domain *dom_next;
};
```

```
struct protosw {
    short pr type; \frac{1}{2} /* socket type used for */
    struct domain *pr_domain; /* domain protocol a member of */
    short pr_protocol; /* protocol number */
    short pr_flags; /* socket visible attributes */
/* protocol-protocol hooks */
    int (*pr_input)(); /* input to protocol (from below) */
    int (*pr_output)(); /* output to protocol (from above) */
    int (*pr_ctlinput)(); /* control input (from below) */
    int (*pr_ctloutput)(); /* control output (from above) */
/* user-protocol hook */
    int (*pr_usrreq)(); /* user request */
/* utility hooks */
    int (*pr_init)(); /* initialization routine */
    int (*pr_fasttimo)(); /* fast timeout (200ms) */
    int (*pr_slowtimo)(); /* slow timeout (500ms) */
    int (*pr_drain)(); /* flush any excess space possible */
};
```
#define PR\_ATOMIC  $0x01$  /\* exchange atomic messages only \*/ #define PR\_ADDR 0x02 /\* addresses given with messages \*/ #define PR\_CONNREQUIRED 0x04 /\* connection required by protocol \*/ #define PR\_WANTRCVD 0x08 /\* want PRU\_RCVD calls \*/ #define PR\_RIGHTS 0x10 /\* passes capabilities \*/

## *Protocolos*

- ♦ Protocolo iniciado por **pr\_init**
- ♦ Chamado com período de
	- 200 ms, por **pr\_fasttimo**
	- 500 ms, por **pr\_slowtimo**
- Protocolos trocam
	- » dados como cadeias de **mbufs**, por
		- **pr\_input** → dados para o utilizador
		- $-$  **pr** output  $\rightarrow$  dados para a rede
	- » informação de controlo por
		- **pr\_ctlinput**
		- **pr\_ctloutput**
- ♦ Interface com os sockets **pr\_usrreq**

**IMP 16**

## *Interface de Rede*

- » Define *saída* para os pacotes
- » Gere o controlador de rede (hardware)
- » Encapsula, desencapsula cabeçalho do nível 2
- > Tem endereços associados  $\rightarrow$  nível 3, nível 2
- » Constítuida por
	- Uma fila para envio de pacotes
	- Funções
		- $\triangle$  if\_init
- $\rightarrow$  inicialização da interface
- $\triangle$  if\_output  $\rightarrow$  envio de pacotes
- $\leftrightarrow$  if\_watchdog  $\rightarrow$  de timer
	- $-$  Periodicamente  $\rightarrow$  decrementa if timer
	- Quando if\_timer =  $= 0 \rightarrow$  chama if\_watchdog

### *Interface de Rede -* **ifnet**

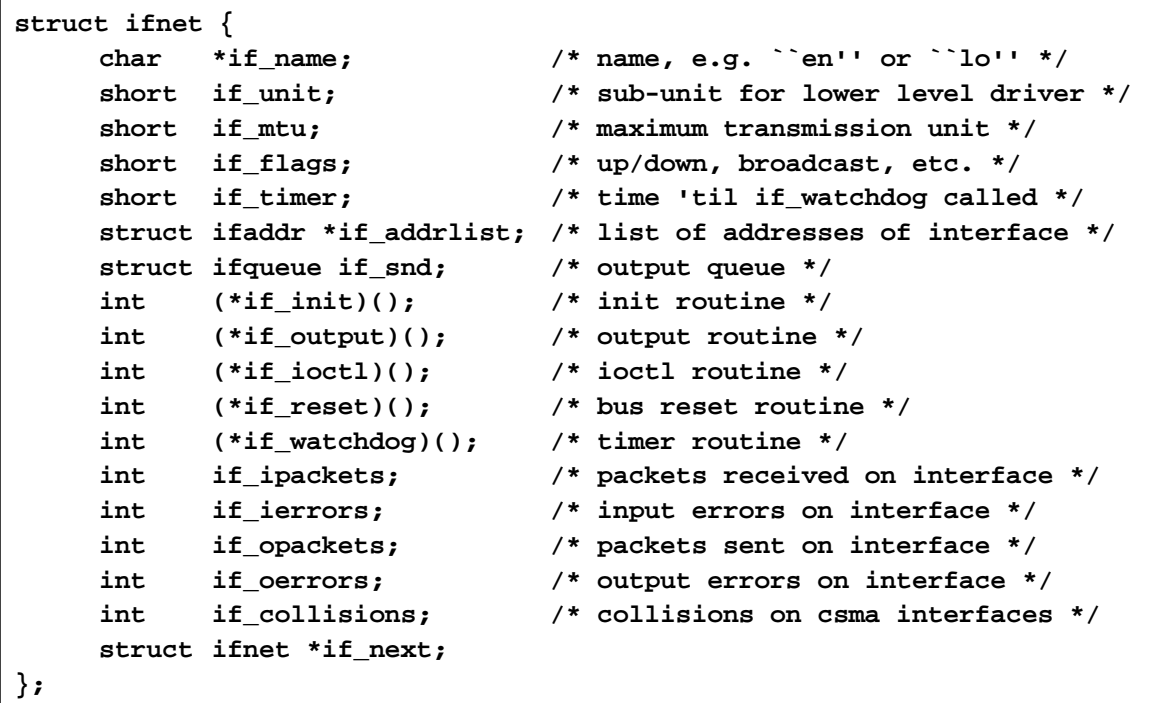

**IMP 18**

*Endereços de Uma Interface de Rede*

```
struct ifaddr {
      struct sockaddr ifa_addr; /* address of interface */
      union {
               struct sockaddr ifu_broadaddr;
               struct sockaddr ifu_dstaddr;
       } ifa_ifu;
       struct ifnet *ifa_ifp; /* back-pointer to interface */
       struct ifaddr *ifa_next; /* next address for interface */
};
#define ifa_broadaddr ifa_ifu.ifu_broadaddr /* broadcast address */
#define ifa_dstaddr ifa_ifu.ifu_dstaddr /* other end of p-to-p link */
```
## *Estados de uma Interface de Rede*

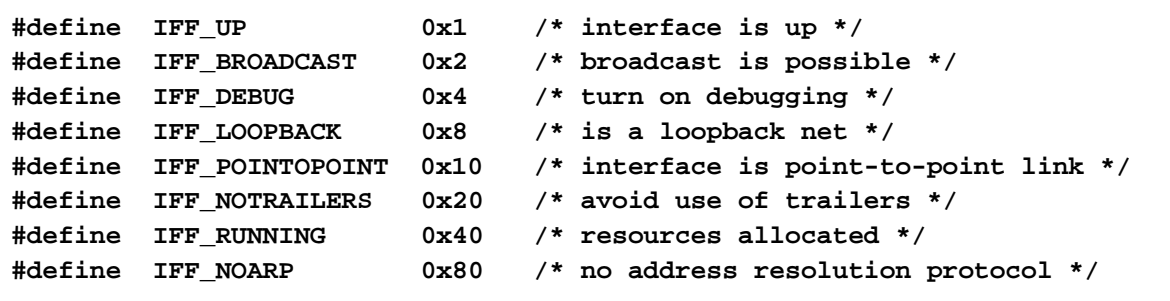

**IMP 20** *Interface – Processos* ← → *Sockets* 

- ♦ Estruturas de dados de endereços
	- » BSD

```
struct sockaddr {
      u_short sa_family; /*Address family - ex: AF_INET*/
      char sa_data[14]; /*Protocol address*/
};
```
» Internet

```
struct in_addr {
  u_long s_addr;
};
struct sockaddr_in {
  short sin_family; /*AF_INET*/
  u_short sin_port; /*Port number*/
  struct in_addr sin_addr; /*32 bit netid/hosdtid*/
  char sin_zero[8]; /*unused*/
};
```
## *Funções Usadas por Clientes e Servidores*

**int socket(int family, int type, int protocol)**

family: AF\_INET, AF\_UNIX

type: SOCK\_STREAM, SOCK\_DGRAM, SOCK\_RAW

protocol: protocolo a usar (com o valor 0 é determinado pelo sistema)

### » Retorno

- descritor de *socket*
- -1, em caso de erro

**int bind(int sockfd, struct sockaddr\* myaddr, int addrlen)**

sockfd: descritor do *socket* myaddr: endereço local (IP + porto) addrlen: comprimento da estrutura myaddr

» Retorno

- 0 em caso de sucesso
- -1 em caso de erro
- » Esta primitiva associa o *socket* ao endereço local myaddr

**IMP 22**

## *Funções Usadas por Clientes e Servidores*

#### **int connect(int sockfd, struct sockaddr\* serveraddr, int addrlen)**

serveraddr: endereço do servidor remoto (IP + porto)

- » Retorno
	- 0 em caso de sucesso
	- -1 em caso de erro
- » TCP: estabelecimento de ligação com servidor remoto
- » UDP: armazenamento do endereço *serveraddr*

### **int listen(int sockfd, int backlog**)

backlog: número de pedidos de ligação em fila de espera

» Retorno

- 0 em caso de sucesso
- –-1 em caso de erro
- » Primitiva especifica o número máximo de ligações em fila de espera

# *Funções Usadas por Clientes e Servidores*

**int accept(int sockfd, struct sockaddr\* peeraddr, int\* addrlen)**

peeraddr: estrutura usada para armazenar o endereço do cliente (IP + porto) addrlen: apontador para o comprimento da estrutura peeraddr

- » Retorno
	- descritor do *socket* aceite, endereço do cliente e respectivo comprimento
	- -1 em caso de erro
- » Primitiva atende pedido de ligação e cria outro *socket* com as mesmas propriedades que o sockfd

 **int send(int sockfd, const void\* buf, int len, unsigned int flags) int recv(int sockfd, void\* buf, int len, unsigned int flags)**

buf: apontador para a posição de memória que contém/vai conter os dados flags: MSG\_OOB, MSG\_PEEK, MSG\_DONTROUTE

»Retorno

- número de octetos escritos/lidos
- 0 em caso de a ligação ter sido fechada
- –-1 em caso de erro

»Estas primitivas permitem o envio e a recepção de dados da rede

**IMP 24**

## *Funções Usadas por Clientes e Servidores*

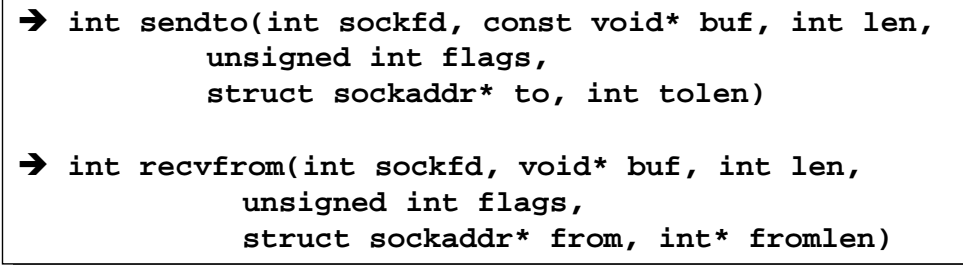

» to: endereço do destinatário do pacote

» from: endereço do emissor presente no pacote recebido

» estas primitivas são semelhantes ao send()/recv() mas permitem adicionalmente o envio de mensagens em cenários *connectionless* (UDP), sem haver portanto estabelecimento de ligação

 $\rightarrow$  int close(int sockfd)

» esta primitiva é usada para fechar o socket

## *Funções Usadas por Clientes e Servidores*

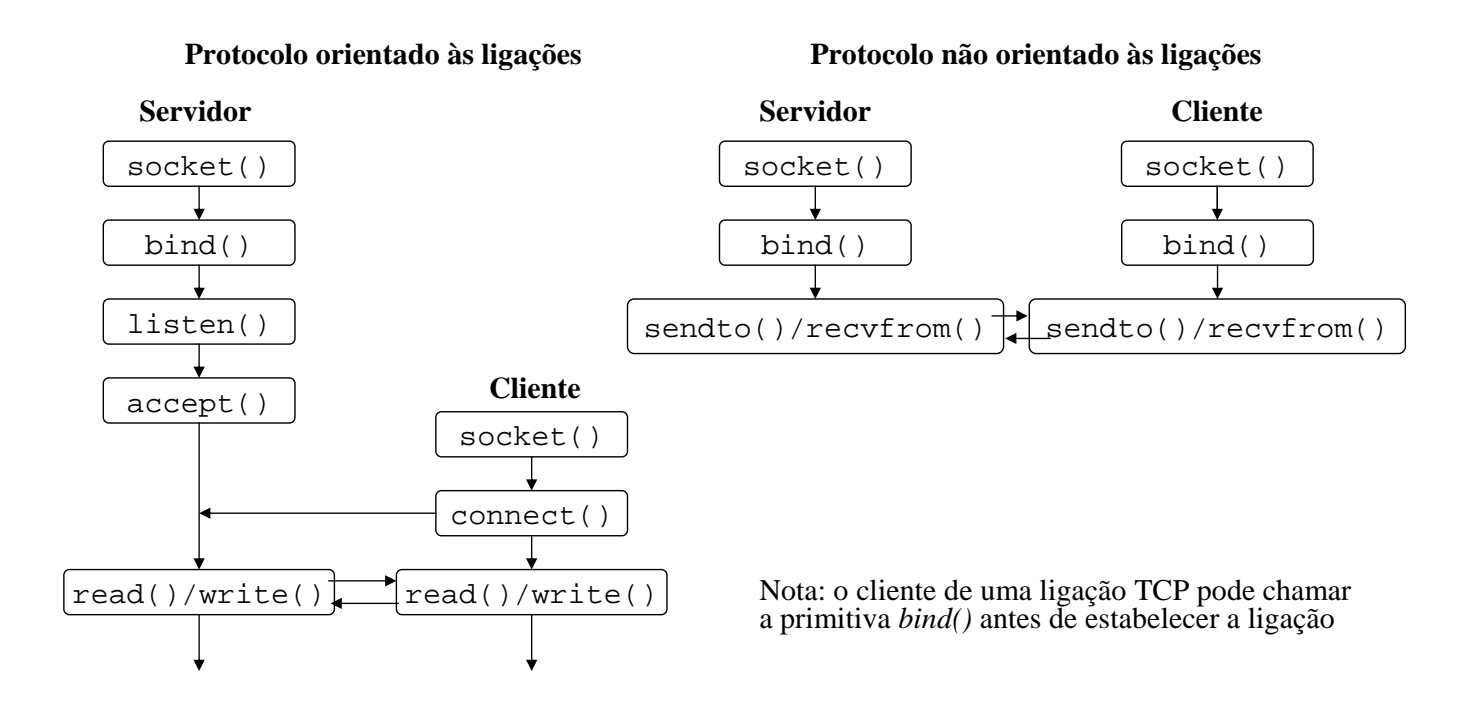

**IMP 26** *Interfaces – Socket* ← *→ Protocolos* 

» Socket chama função **pr\_usrreq**

```
int error; 
struct socket *so; 
int req; 
struct mbuf *m, *addr, *rights;
error = (*protosw[].pr_usrreq)(so, req, m, addr, rights);
```
# **IMP 27** *Tipos de Pedido*

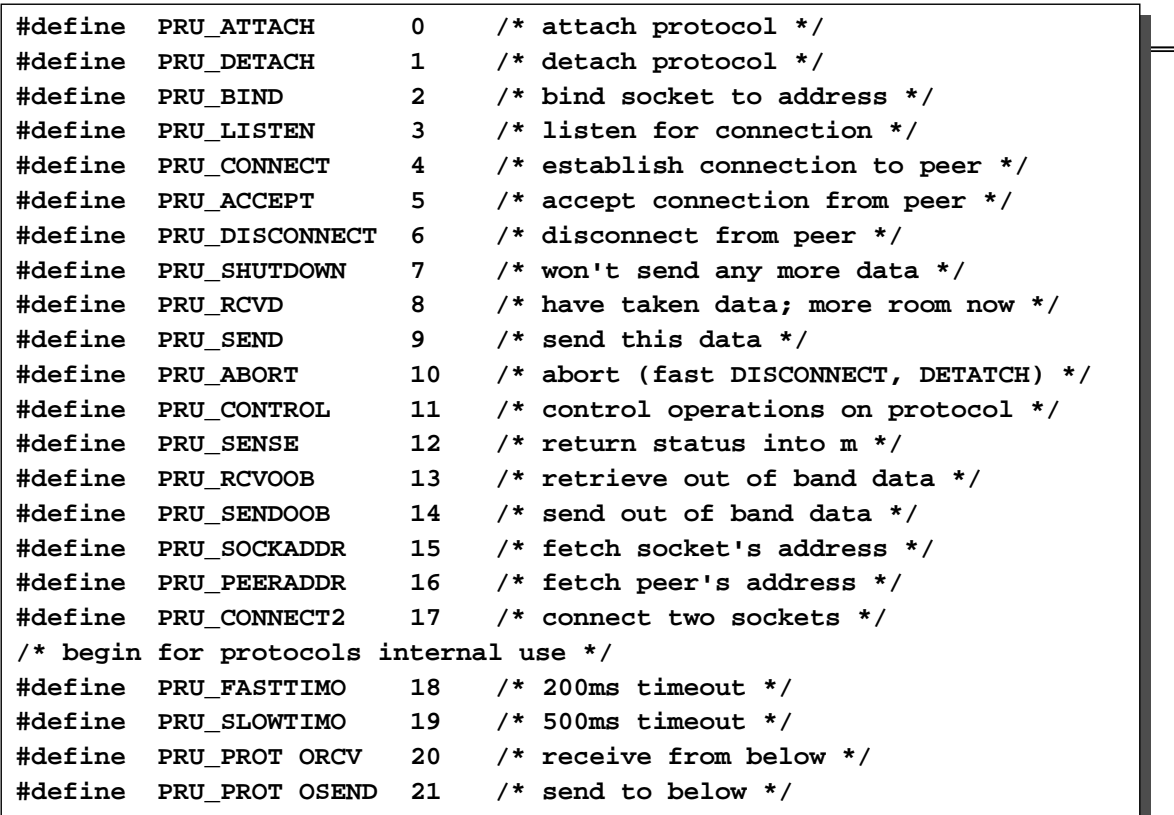

**IMP 28**

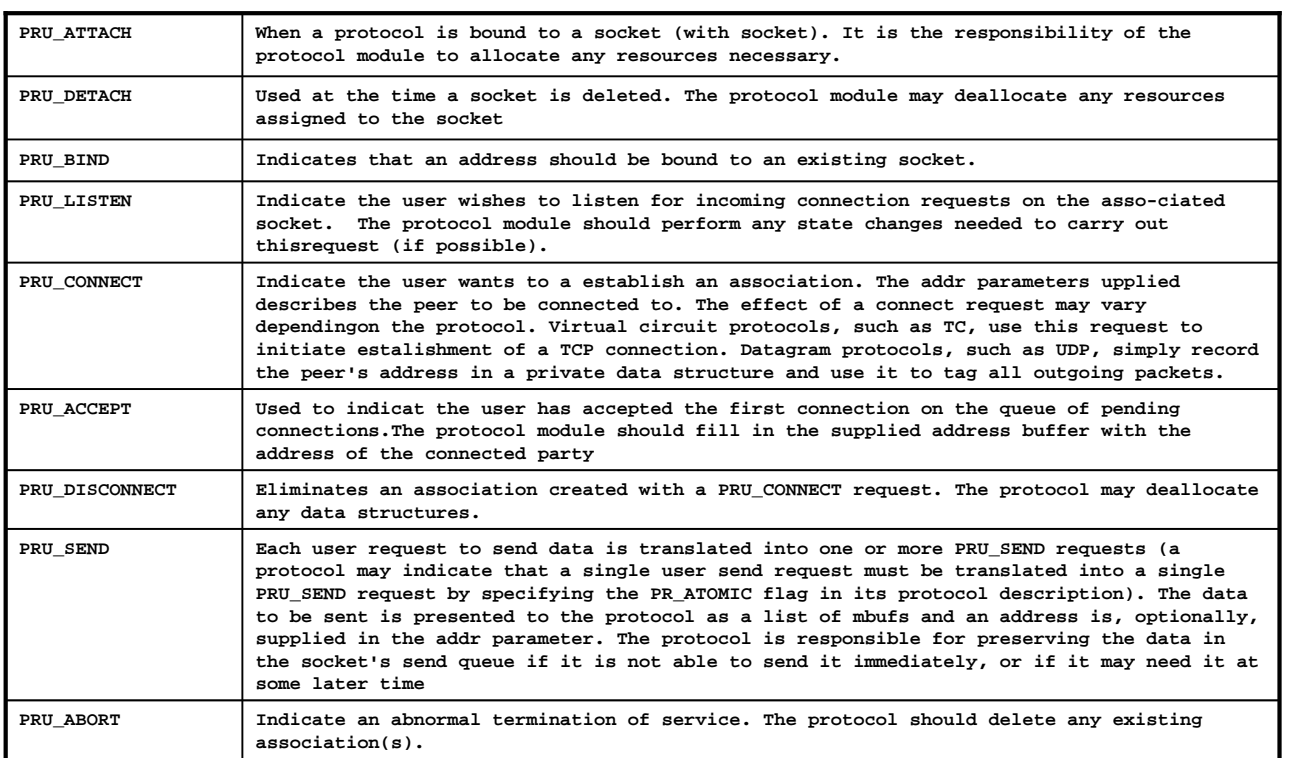

# *Tipos de Pedido*

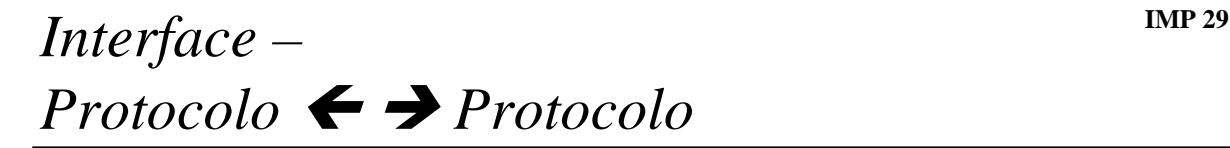

- » Interface entre módulos de protocolos
	- **pr\_input**
	- **pr\_output**
	- **pr\_ctlinput**
	- **pr\_ctloutput**

**IMP 30**

## **pr\_output** *(para baixo)*

» Chamada do UDP para envio de dados

**int error; struct inpcb \* inp; struct mbuf \* m;**   $Error = udp output(inp, m)$ 

- inp (internet protocol contro block)  $\rightarrow$  informação sobre a ligação (portas e endereços de rede)
- $m \rightarrow$  Cadeia de mbuf apontada por m dados a enviar
- » Chamada ao IP para envio de dados

**int error; struct mbuf \*m, \*opt; struct route \* ro; int flags; error = ip\_output(m, opt, ro, flags);** 

- $m \rightarrow$  dados a enviar
- opt  $\rightarrow$  lista dos parâmetros opcionais (a incluir no cabeçalho)
- $\text{ro} \rightarrow$  apontador para tabelas de routing
- flags  $\rightarrow$  autorização para broadcast e encaminhamento

## **pr\_input** *(para cima)*

» UDP e TCP

**struct mbuf \*m; struct ifnet \*ifp; (void) (\*protosw[].pr\_input)(m, ifp);**

- $-$  m  $\rightarrow$  dados como lista de mbufs
- $-$  if  $p \rightarrow$  interface de proveniência do pacote

### $\rightarrow$  **IP**, pr\_input  $\rightarrow$  chamada por uma interrupção de software (sinal)

- Sem parâmetros
- Comunicação com a interface de rede através de uma fila **ipintrq** (Semelhante às filas das interfaces de rede)
- Rotina chamada (sinal enviado) quando interface de rede coloca pacote em **ipintrq**

**IMP 32**

### **pr\_ctlinput**

- » Envio de informação de controlo a um módulo de protocolos
	- $-$  req  $\rightarrow$  o pedido feito (maioria são ICMP)
	- $-$  addr  $\rightarrow$  endereço

**int req; struct sockaddr \*addr; (void) (\*protosw[].pr\_ctlinput)(req, addr);**

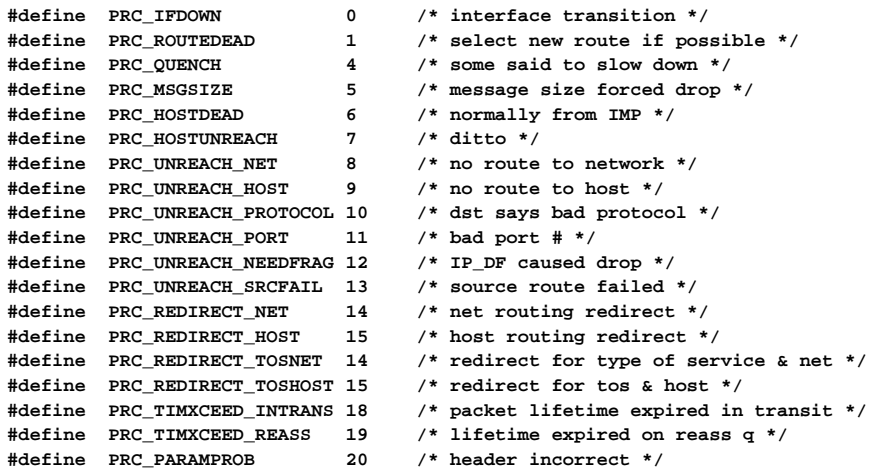

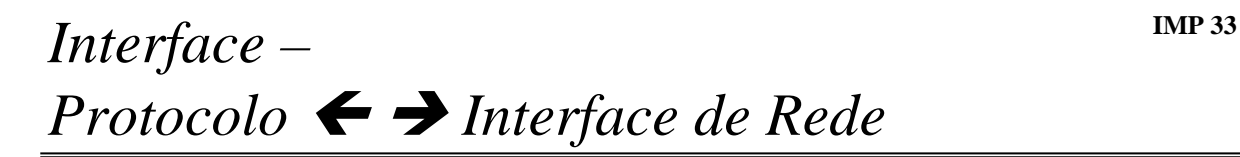

- » Interface entre módulo de protocolo mais baixo e interface de rede
- » Envio e recepção de pacotes
- » Decisões de encaminhamento tomadas pelos protocolos

## *Envio de Pacote*

» Protocolo chama função de output da interface

```
int error; 
struct ifnet *ifp; 
struct mbuf *m; 
struct sockaddr *dst;
error = (*ifp->if_output)(ifp, m, dst)
```
- » Pacote **m** é enviado para endereço **dst**:
	- Pacote colocado na fila send da interface
	- Interface informada
	- Erros retornados não são erros de transmissão

## *Recepção de Pacote*

- » Pacotes que chegam da rede são colocados pela interface na fila dos protocolos
	- **ipintrq, no caso do TCP/IP**
	- Enviado sinal ao módulo do protocolo
- » Usadas macros para introduzir e retirar pacotes das filas. Ex:

#### – **IF\_ENQUEUE(ifq, m)**

- Coloca pacote m no fim da fila **ifq**.
- **IF\_DEQUEUE(ifq, m)**
	- Coloca em m o apontador para a cadeia de mbufs que contém o pacote e retira-o da fila

**IMP 36**

## *Especialização das Interfaces de Rede*

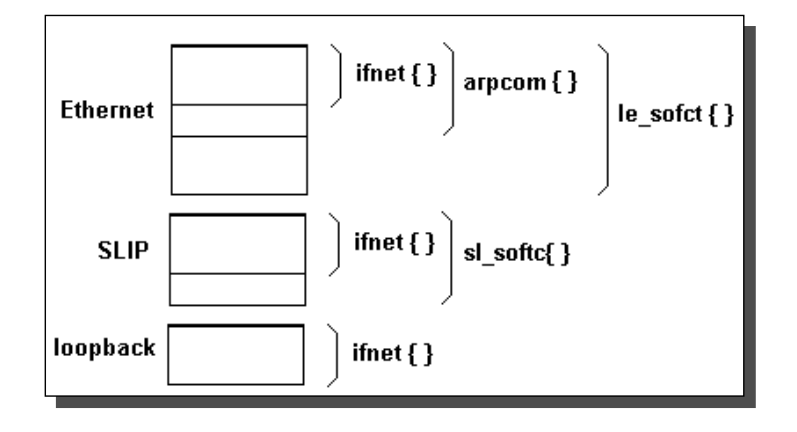

## *Encapsulamento Ethernet*

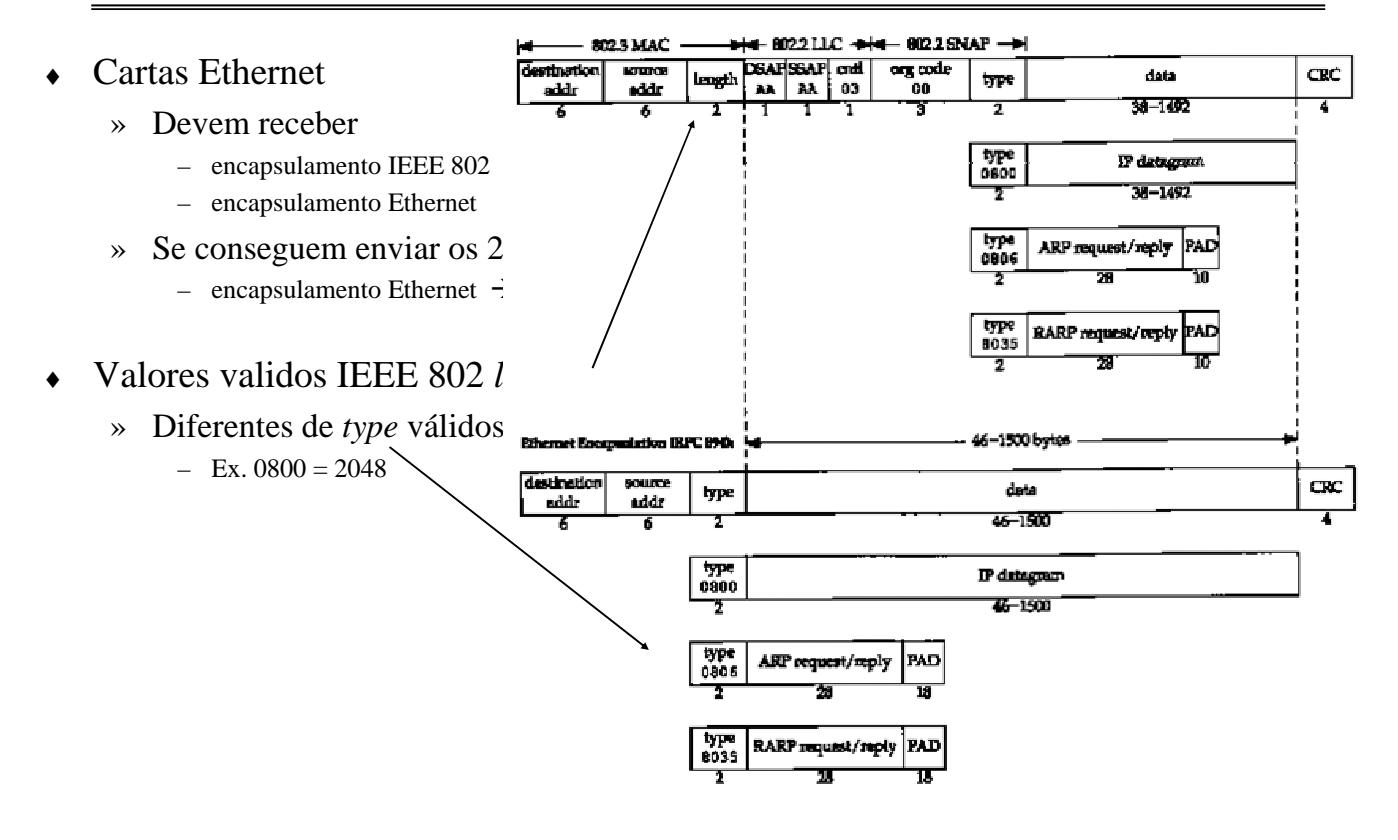

**IMP 38**

## *Desmultiplexagem*

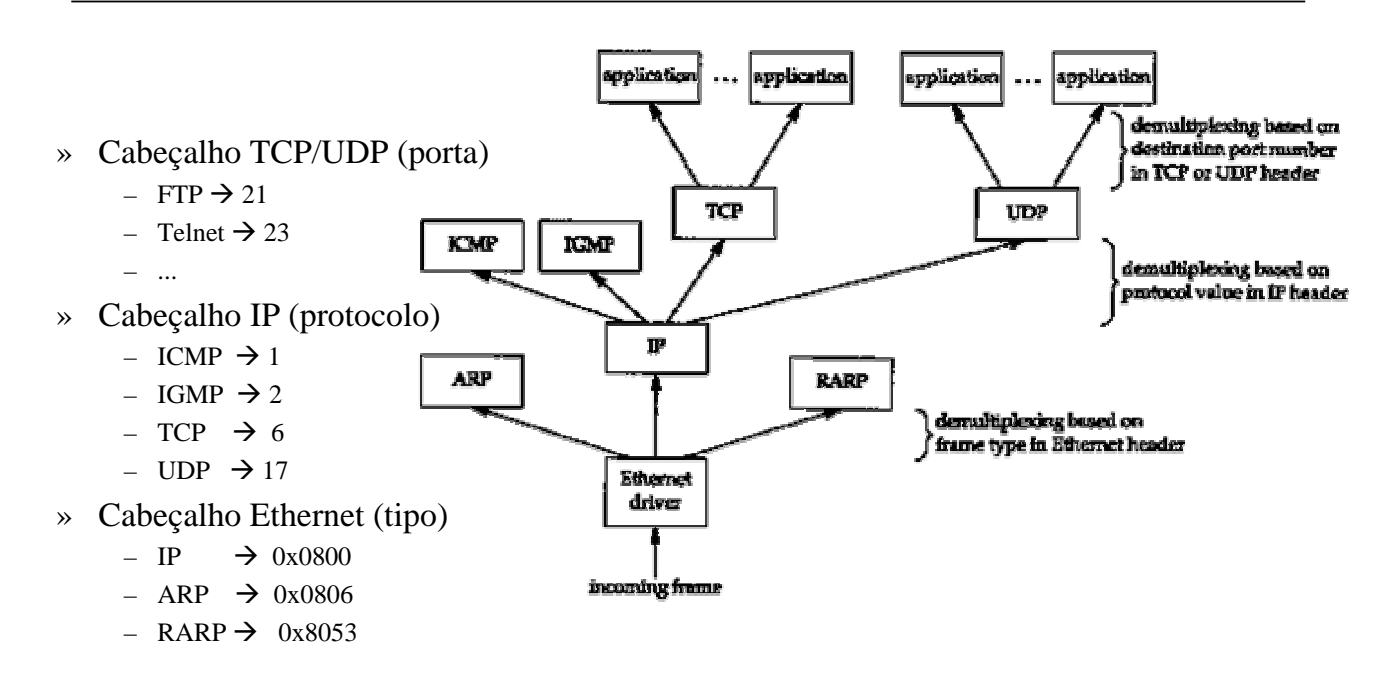

# *TCP/IP*

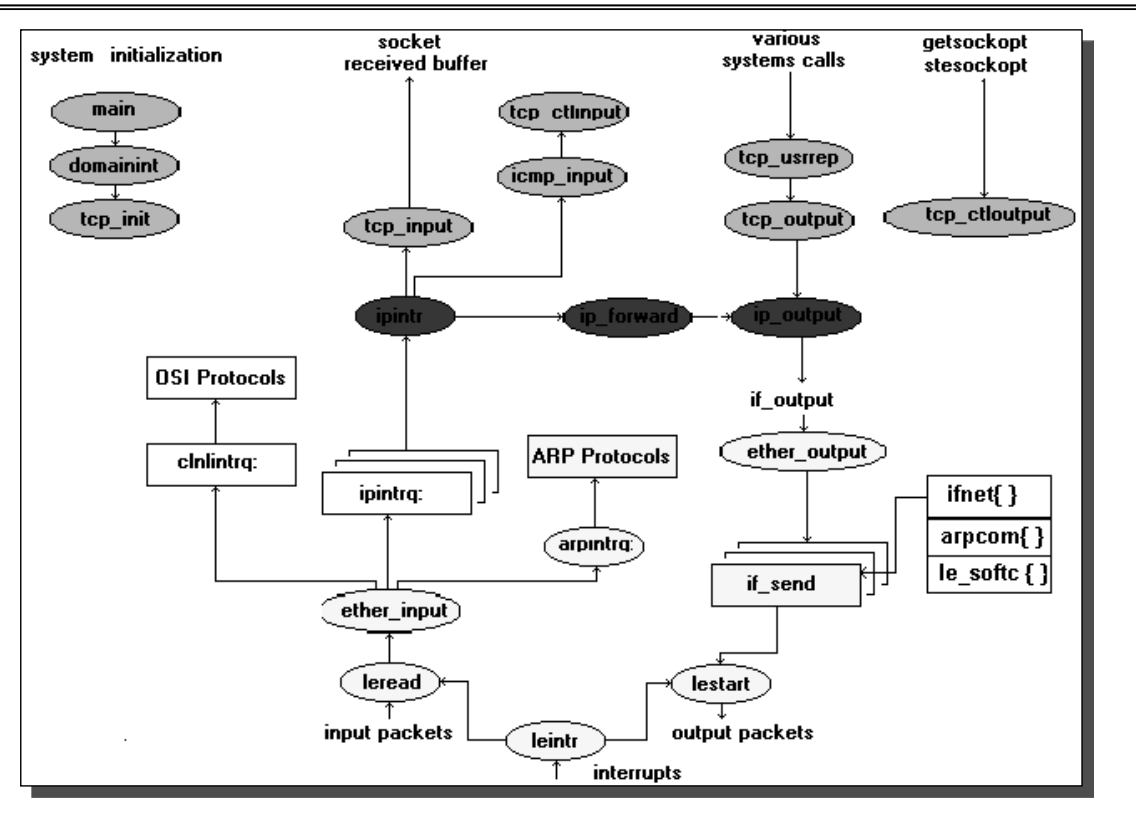

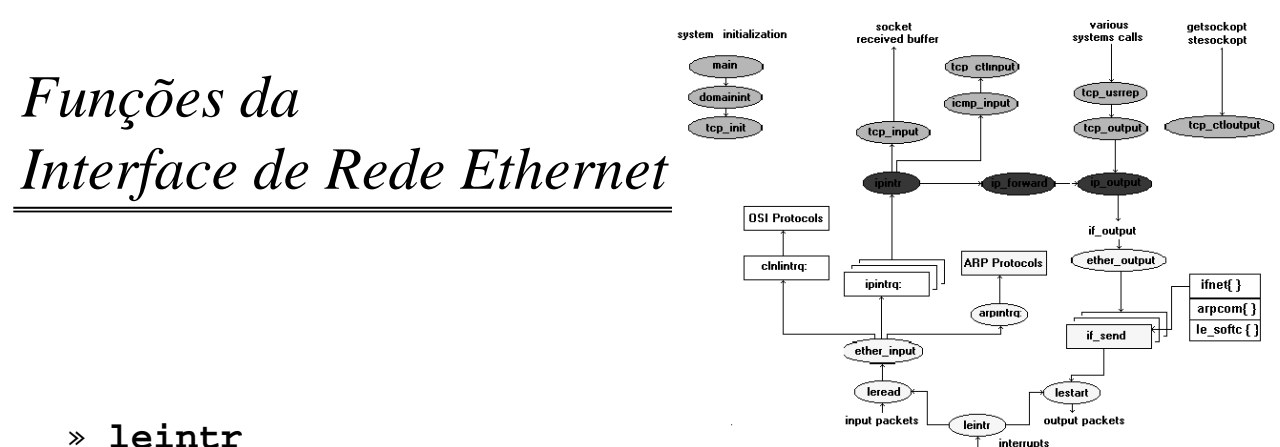

#### » **leintr**

- Rotina associada à interrupção de hardware do controlador Ethernet
- Chamada quando há recepção (chama leread) ou envio (chama lestart) de trama
- » **leread**
	- Transfere trama do controlador para uma cadeia de mbuf
- » **ether\_input**
	- Examina cabeçalho da trama ethernet, determina tipo de trama
	- Desmutiplexa a trama, enviando-a para fila correspondente (IP, ARP, ...)
- » **ether\_output**
	- Aceita datagrama, constroi trama ethernet, mete-a na fila do controlador
- » **lestart**
	- Retira trama da fila e transmite-a. Esvazia a fila

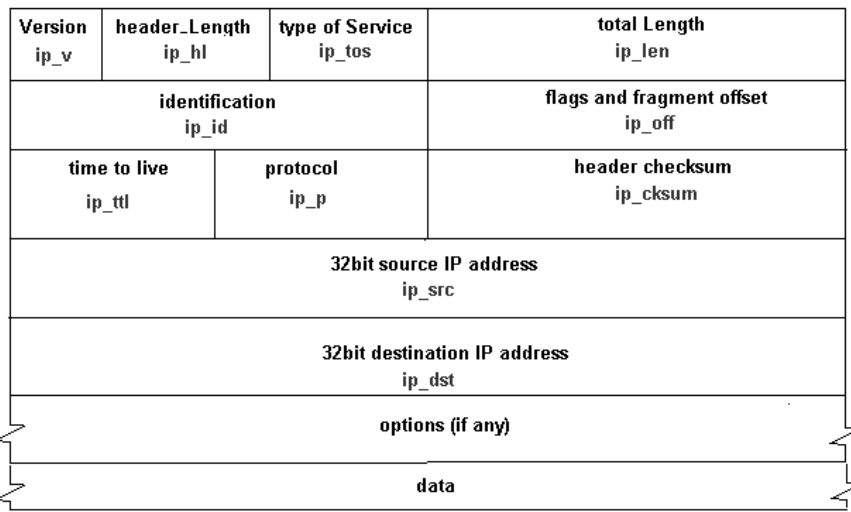

# **IMP 42** *Cabeçalho de Datagrama IP (sem opções, em C)*

```
struct ip { 
#if BYTE_ORDER == LITTLE_ENDIAN
  u_char ip_hl:4, /* header length */ 
         ip_v:4; /* version */
#endif
#if BYTE_ORDER == BIG_ENDIAN
  u_char ip_v:4, /* version */
         ip_hl:4; /* header length */ 
#endif
  u_char ip_tos; /* type of service */
  short ip_len; /* total length */
  u_short ip_id; /* identification */
  short ip_off; /* fragment offset field */
#define IP_DF 0x4000 /* dont fragment flag */
#define IP_MF 0x2022 /* more fragments flag */
#define IP_OFFMASK 0x1fff /* mask for fragmentation bits */
  u_char ip_ttl; /* time to lve */
  u_char ip_p; /* protocol */
  u_short ip_sum; /* checksum */
  struct in_addr ip_src, ip_dst; /* src, dest address */
};
```
# *Funções do IP*

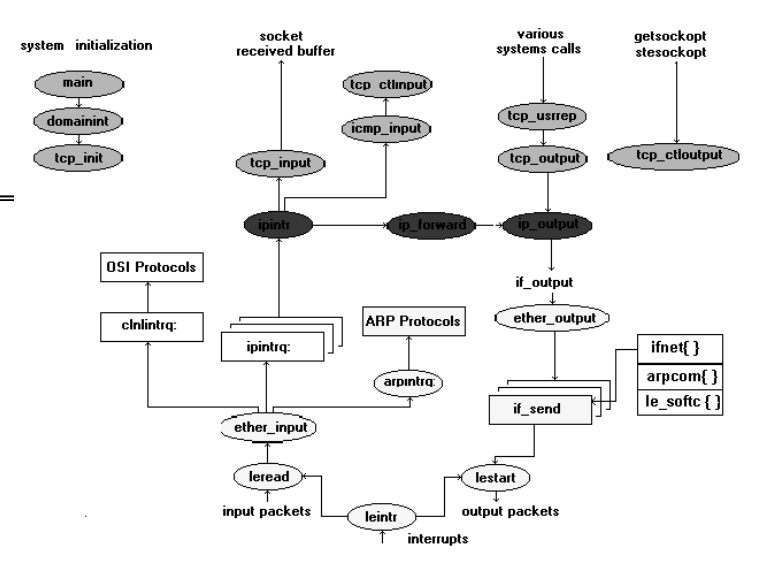

### » **ipintr**

- Retira datagrama da fila, verifica cabeçalho
- Verifica se datagrama chegou ao destino final  $\rightarrow$  se não, chama ip\_forward
- Desmutiplexa chama, sincronamente, **input** do TCP ou UDP

### » **ip\_forward**

– Encaminha pacote para outra interface

### » **ip\_output**

- Constroi cabeçalho IP, se este ainda não existe
- Determina encaminhamento